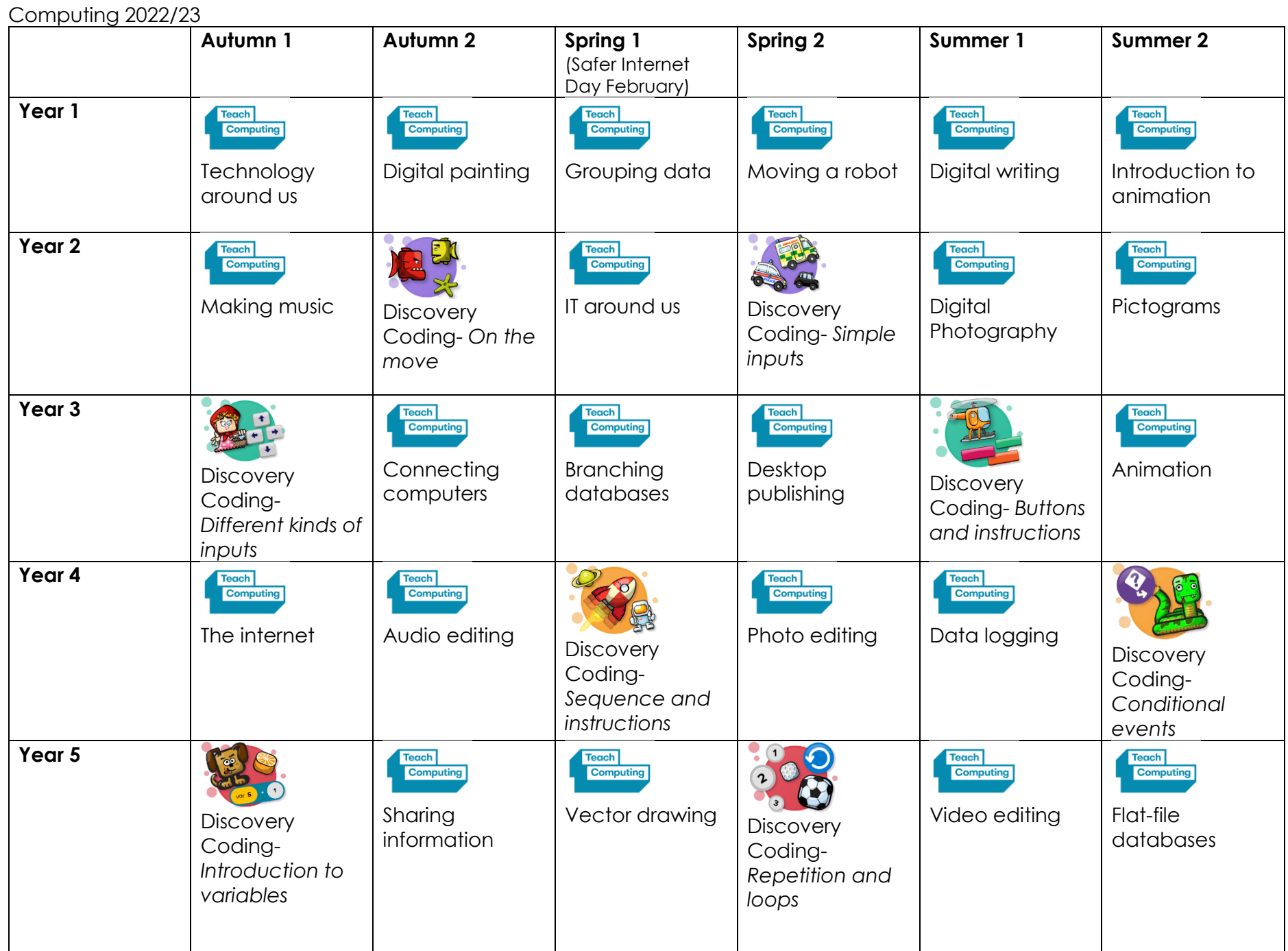

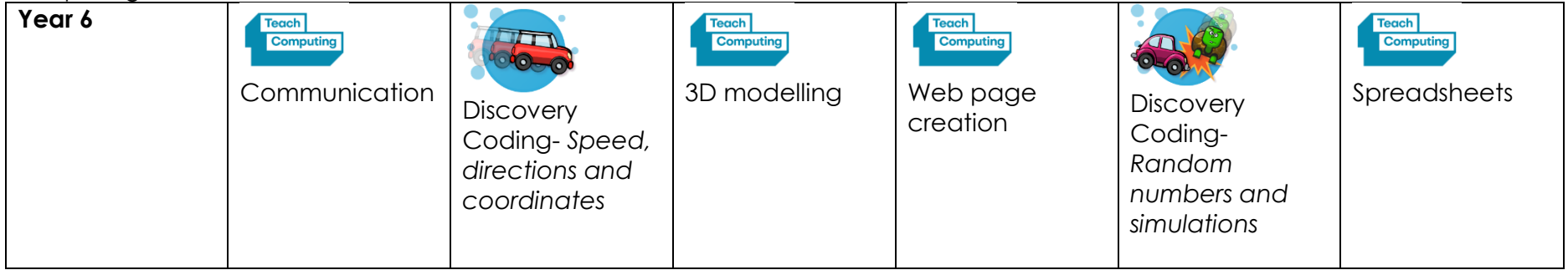

**Resources**

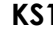

# Software and hardware overview

Requirements for pupils - below

 $\checkmark$  Used for the unit - reflected in screenshots  $\bullet$  Could be used as an alternative

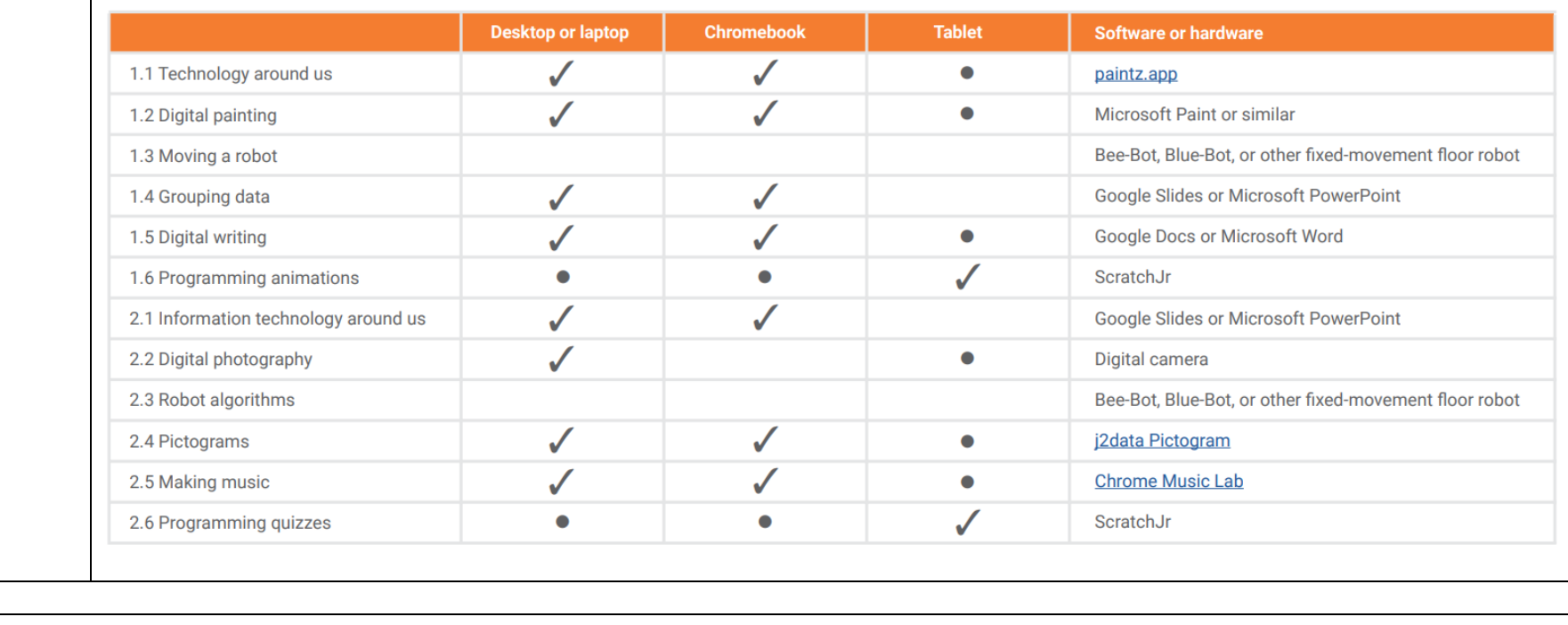

**LKS2** 

Requirements for pupils - below

![](_page_3_Picture_29.jpeg)

**UKS2**

Requirements for pupils - below

![](_page_4_Picture_17.jpeg)